# **ACTIVIDAD DEL "DESCUBRIMIENTO DE AMÉRICA" (LAPBOOK)**

#### **¿Cómo elaborarlo?**

1.- Dobla un folder como se indica en la siguiente imagen o también lo puedes hacer con una cartulina.

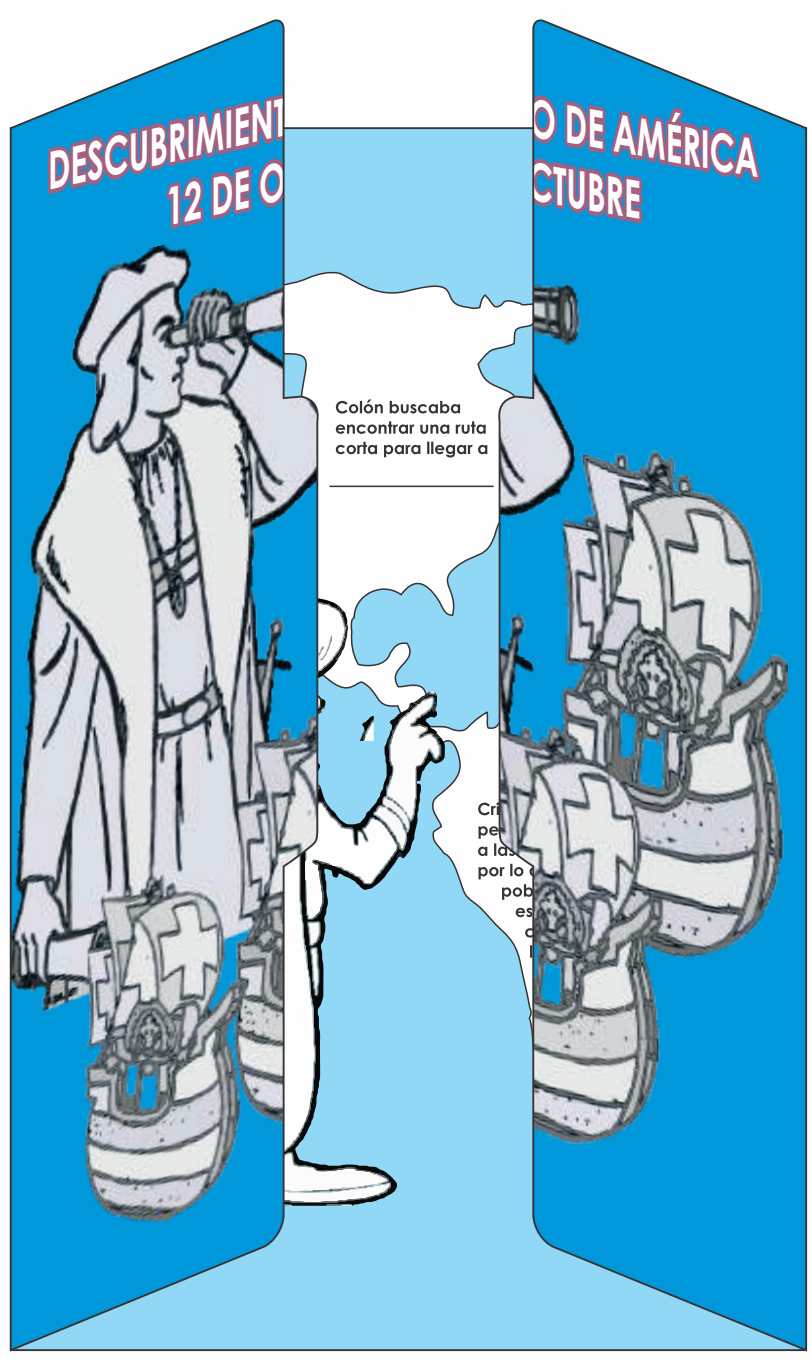

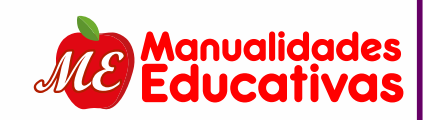

**MEmanualidadeseducativas**

MEmanualidadeseducativas

**www.manualidadeseducativas.com**

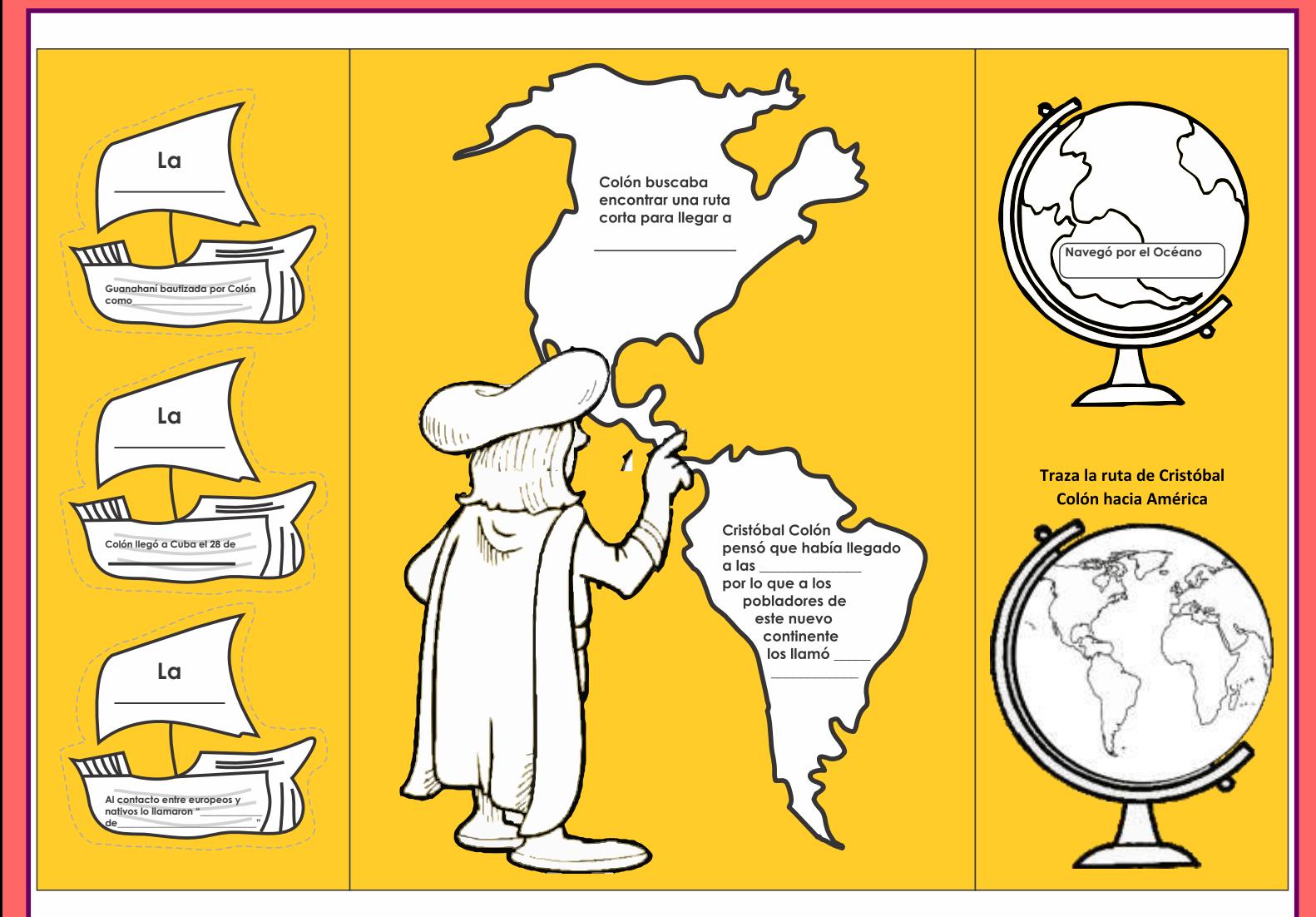

# **Abierto**

- **2.- Colorea las imágenes para pegarlas.** La primer imagen de Cristóbal Colón es la portada, la cual deberás recortar por la mitad y pegarla en la parte de enfrente, de tal manera que al cerrarla se vea completa. **Link del video: hps://www.youtube.com/watch?v=Xd10gS7DE3Q&t=35s**
- **3.- Enseguida completa la información que se encuentra en el continente americano con la información del video y pégalo en el centro, es decir en la parte interna del lapbook abierto.** Después ponle el nombre a cada carabela y completa las oraciones que se encuentran en ellas y pégalas a los lados o extremos junto con los dos globos terráqueos, en uno de los globos terráqueos traza con color la ruta que siguió Colón al llegar a América.

Por último, en la parte de atrás de tu lapbook pega las dos imágenes de cuando salió y llegó Colón y completa la información.

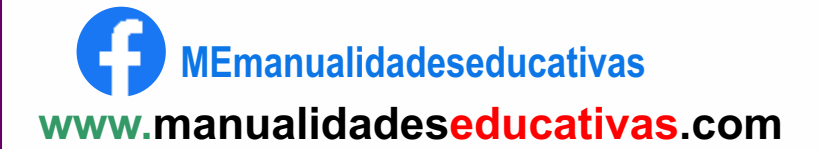

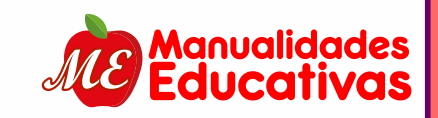

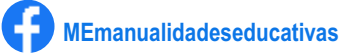

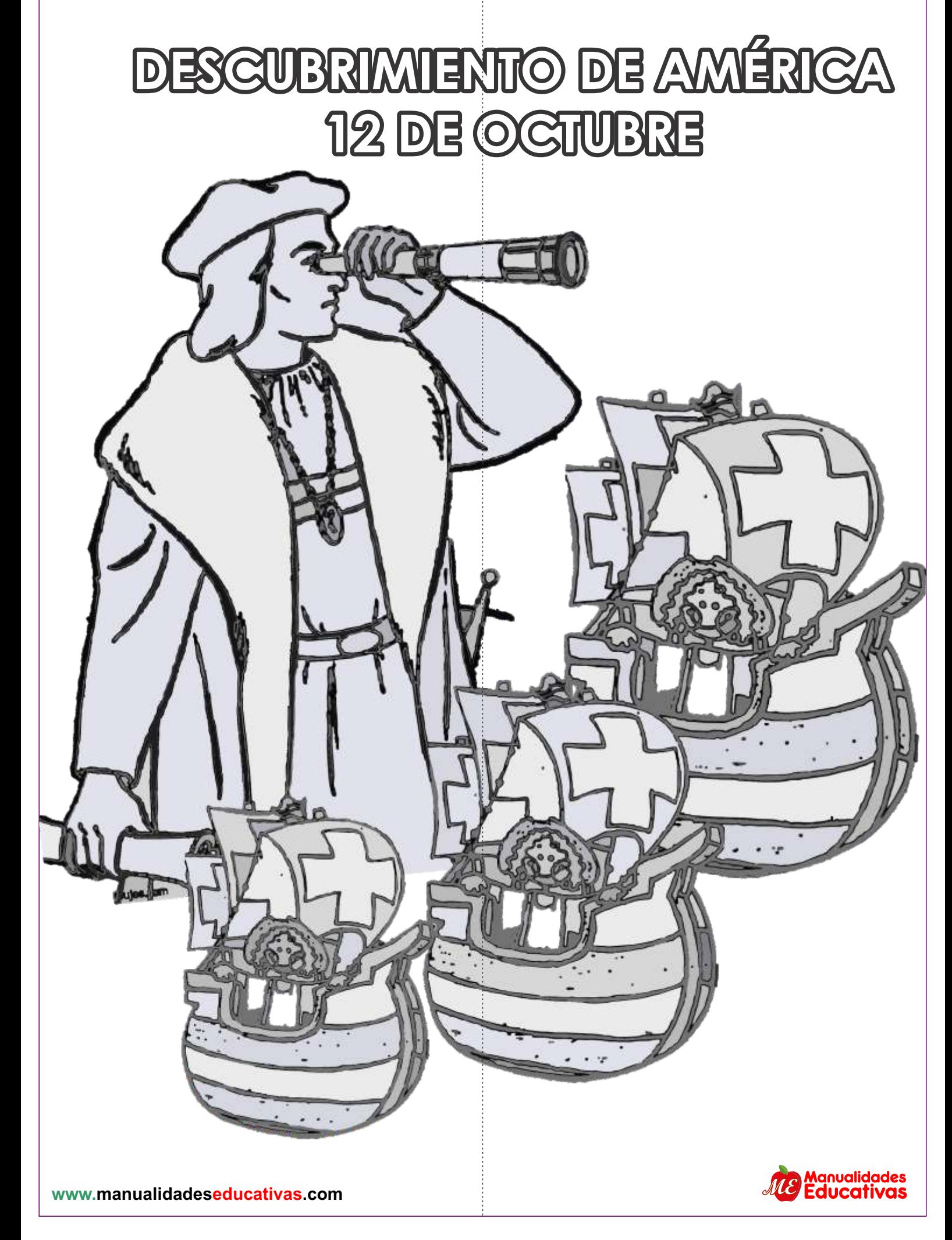

**recortar**

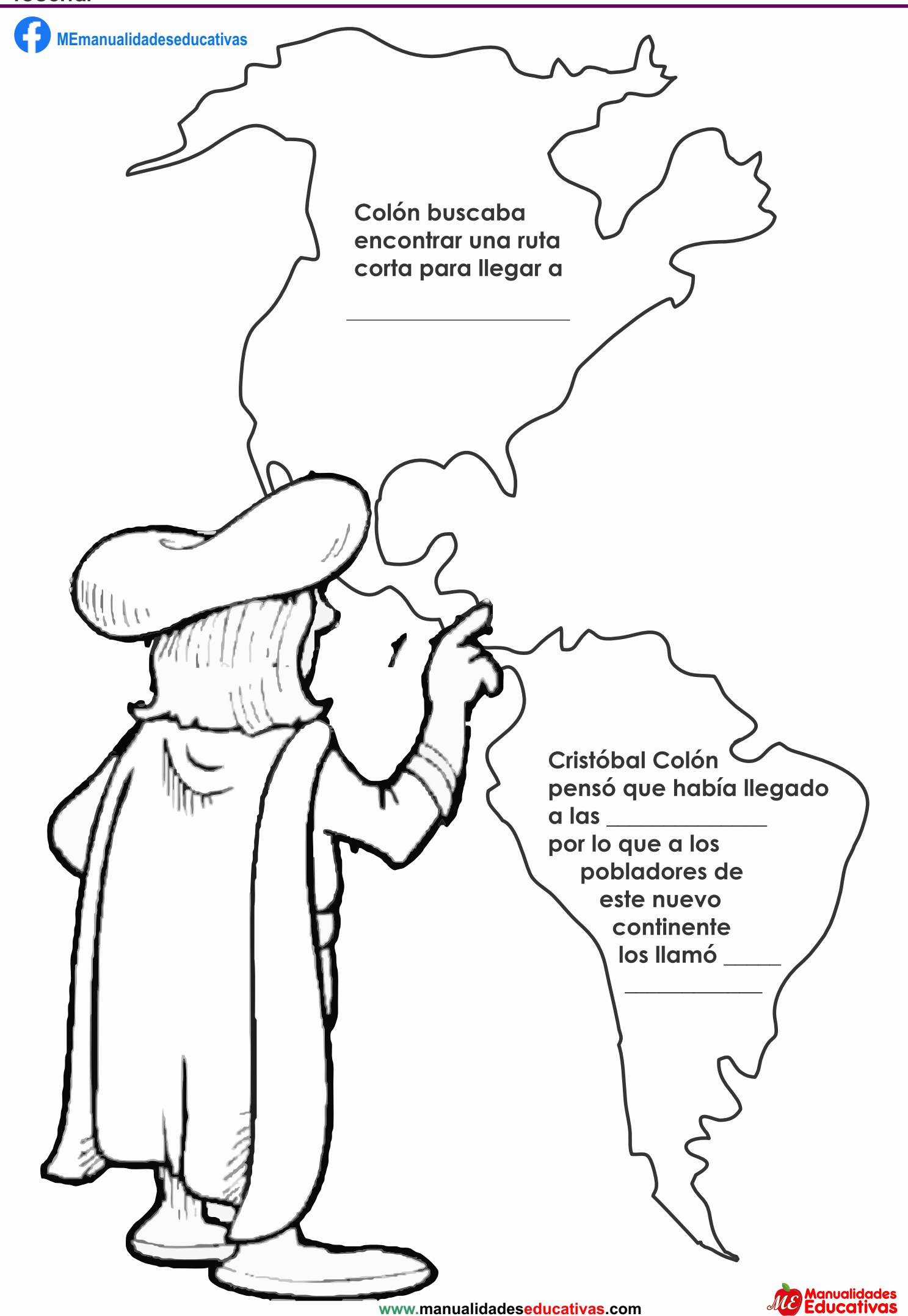

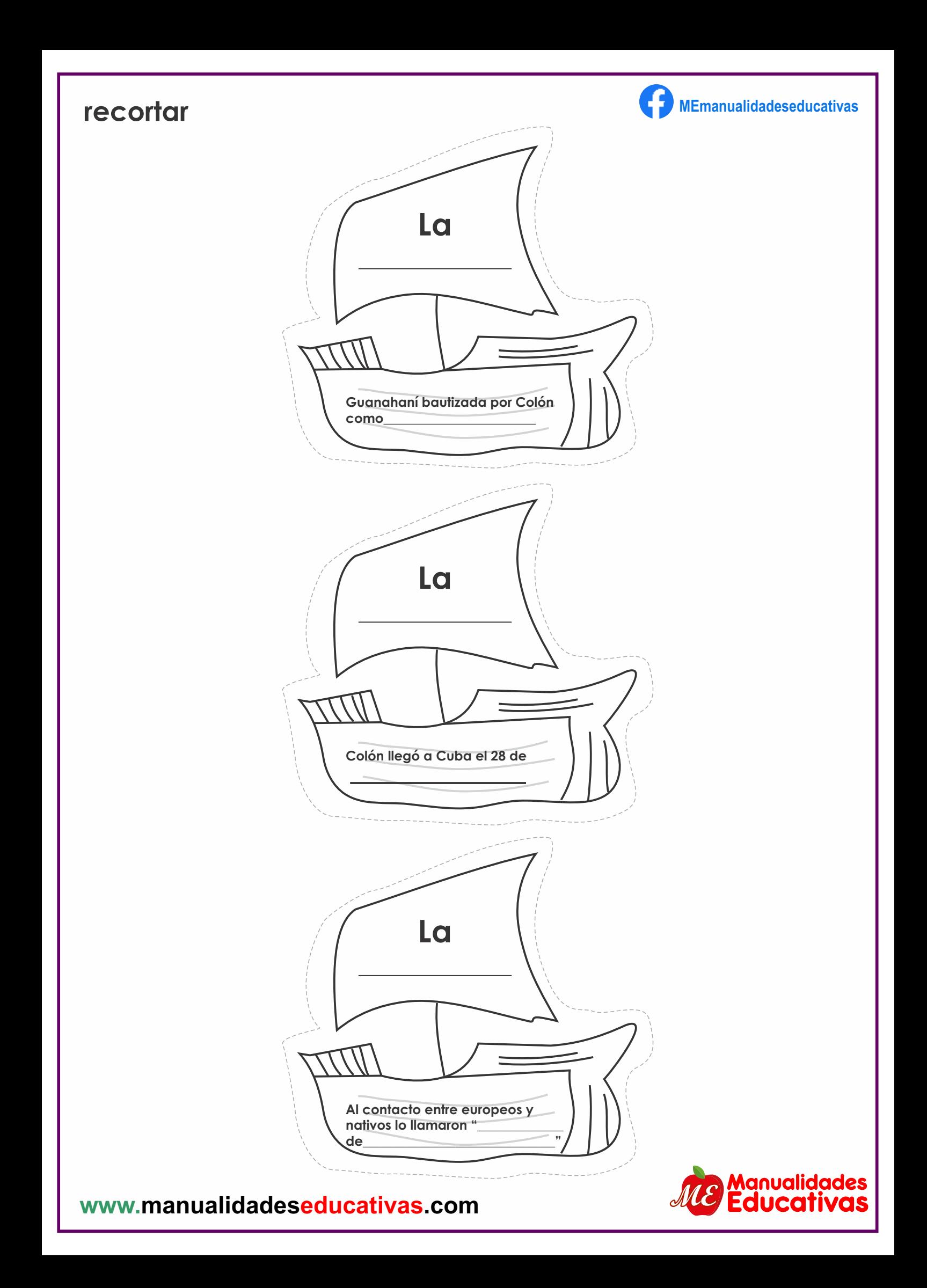

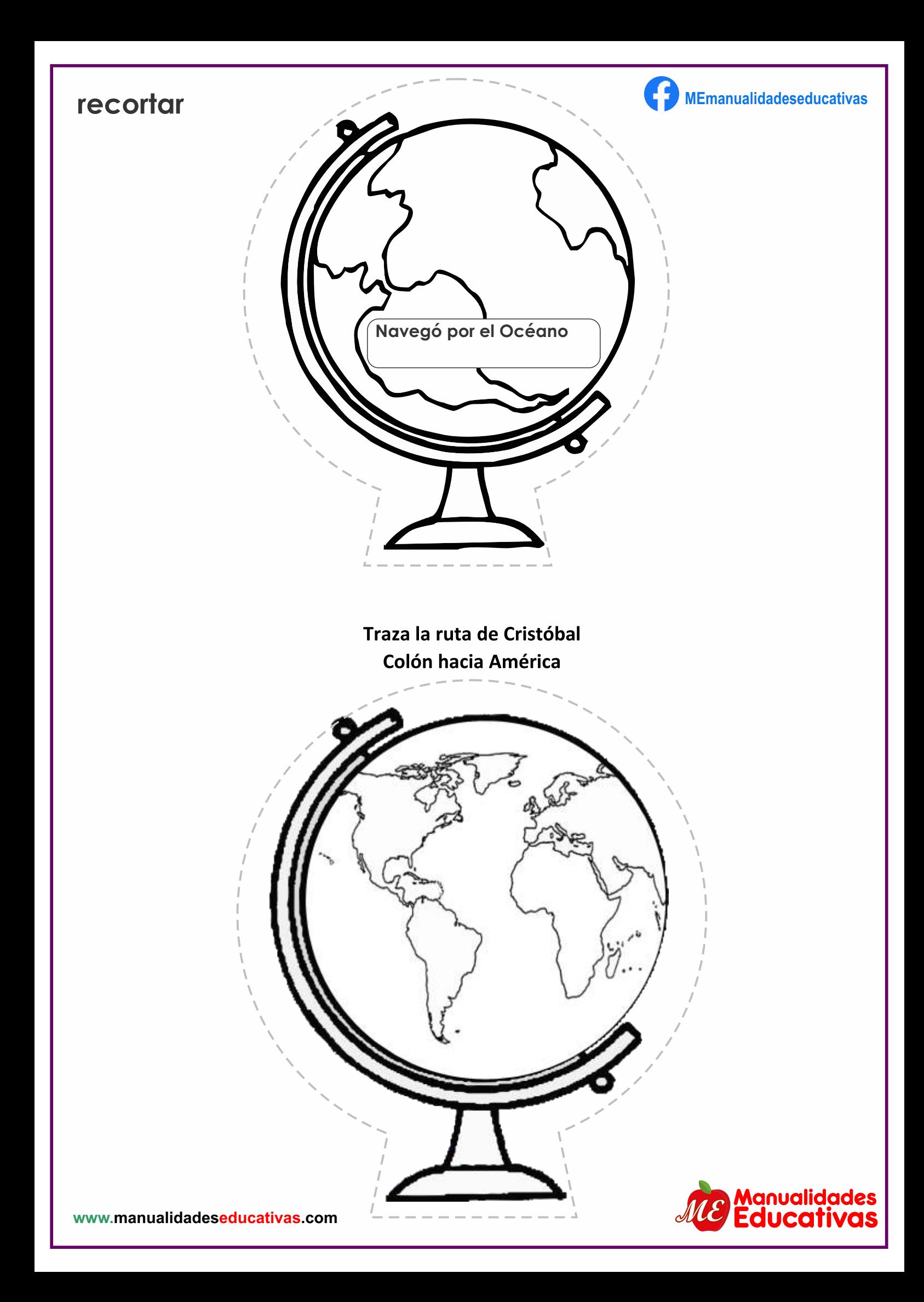

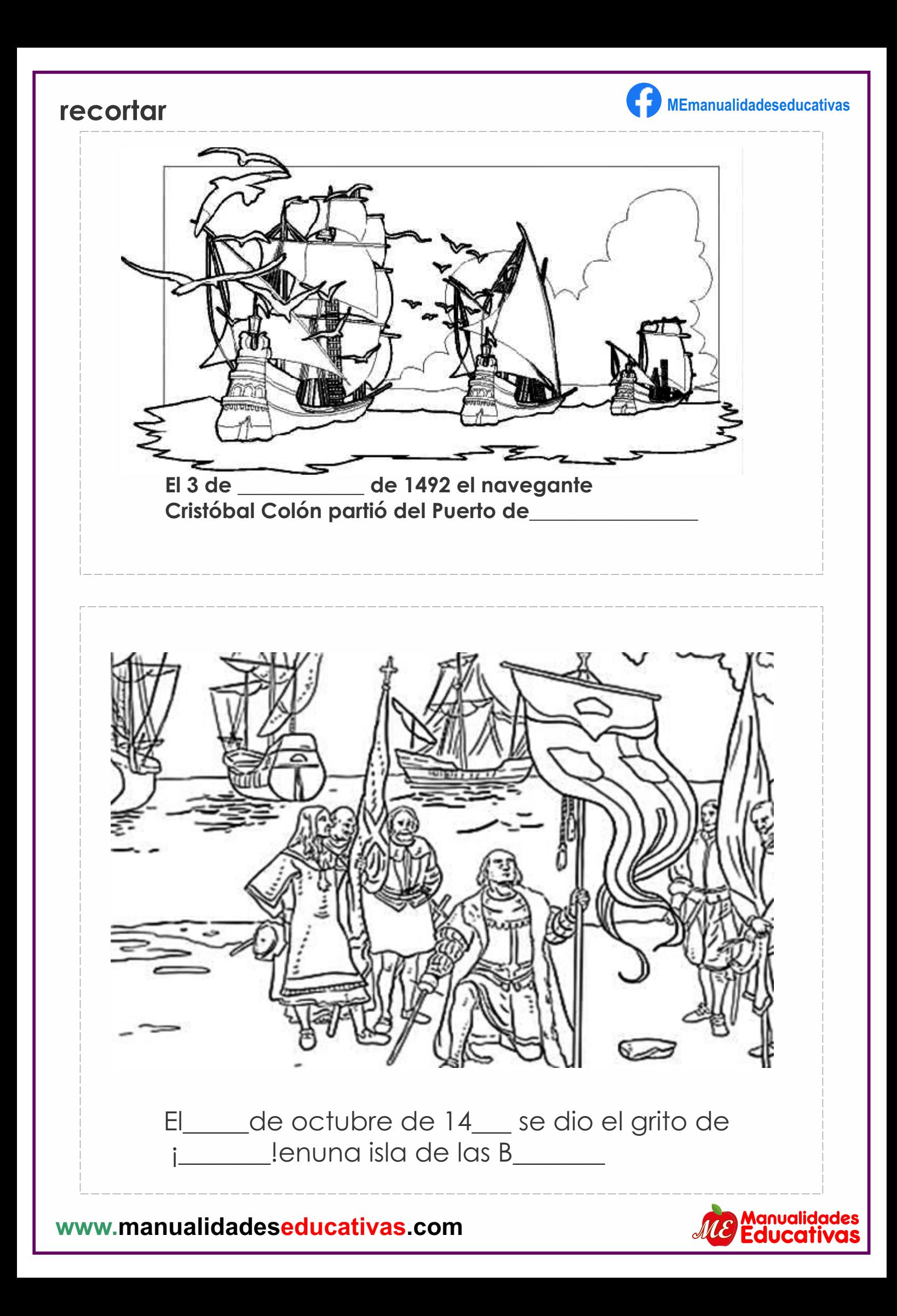

### **MUESTRA FINAL**

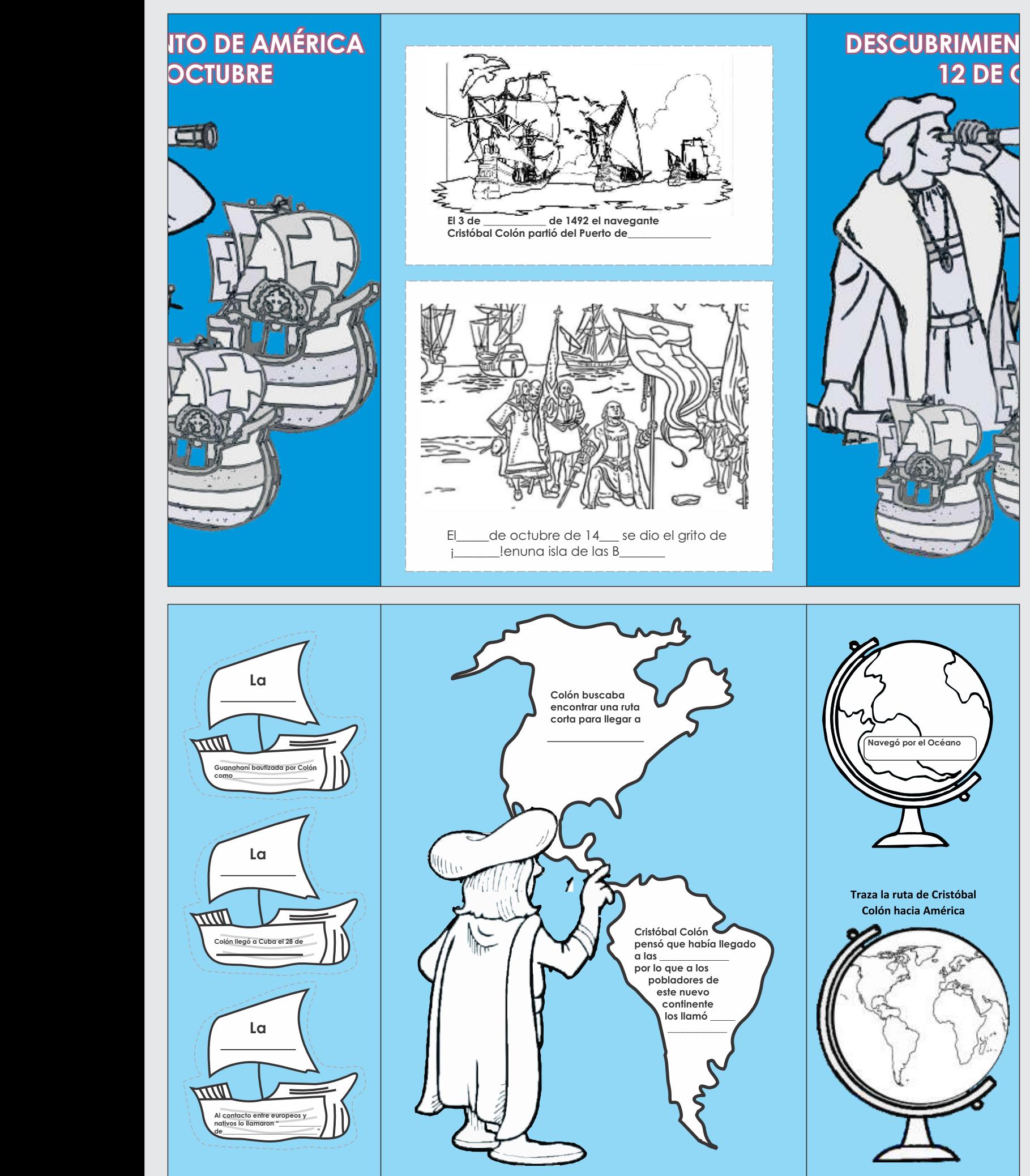

Este material pertenece sa sus respectivos autores

IDEA: a la maestra Kempis Youtube: Profa. Kempis

ADAPTACIÓN

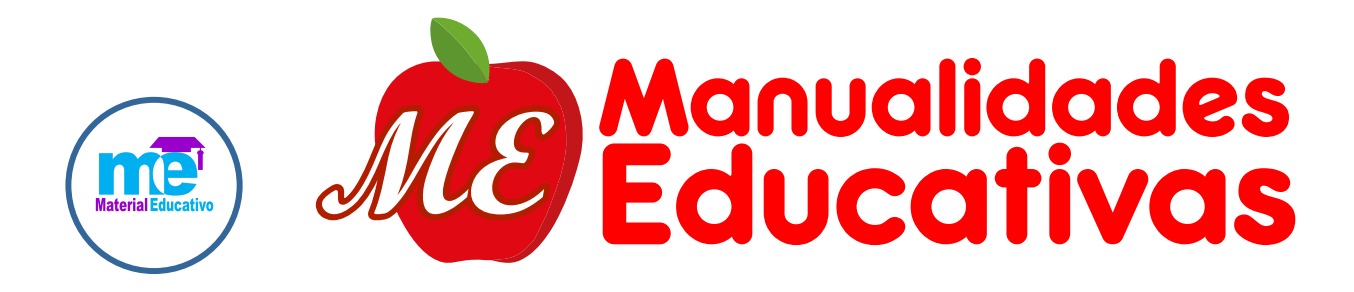

# BANCO DE MATERIALES GRATIS INGRESAR A NUESTRA WEB:

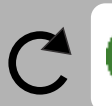

www.manualidadeseducativas.com A